## **НАЗАРОВА И. С., ХОЗЯИНОВА Т. В. ВНЕДРЕНИЕ СИСТЕМЫ ЭЛЕКТРОННОГО ДОКУМЕНТООБОРОТА НА ПРИМЕРЕ ООО «СОСНОГОРСКАЯ ТЕПЛОВАЯ КОМПАНИЯ»**

*УДК 004:651.4, ВАК 05.13.01, ГРНТИ 50.49.37*

Внедрение системы электронного документооборота

> И. С. Назарова, Т. В. Хозяинова

Ухтинский государственный технический университет, г. Ухта

*В статье представлены подходы к совершенствованию документооборота в организации на примере ООО «Сосногорская тепловая компания». Также проведен обзор нескольких систем электронного документооборота и по его результатам произведен выбор одной из них, наиболее соответствующей специфике автоматизируемого бизнес-процесса.*

*Ключевые слова: документооборот, СЭД, электронный документооборот.*

Implementation of the electronic document management system

> I. S. Nazarova, T. V. Khozyainova

## Ukhta State Technical University, Ukhta

*The article presents approaches to improving workflow in an organization on the example of LLC "Sosnogorsk thermal company". Also reviewed several electronic document management systems and leads to the selection of one of them, the most relevant the specifics of the automated business process.*

*Keywords: Workflow, document circulation, electronic document management system.*

#### **Введение**

Документированная информация составляет основу управления, его эффективность в значительной степени базируется на производстве и потреблении информации. В современном обществе информация стала полноценным ресурсом производства, важным элементом социальной и политической жизни общества. Качество информации определяет качество управления. В современных условиях для повышения качества управления необходимо уделять достаточное внимание совершенствованию работы с документами, так как управленческое решение всегда базируется на информации, носителем которой является документ на различных основах.

В ООО «Сосногорская тепловая компания» на данный момент ведется классический бумажный документооборот.

Часто компания сталкивается с такими проблемами, как:

 потеря документов потому, что не поддерживается автоматизированный контроль;

 большая потеря времени на обработку документов, так как его подготовка включает в себя его письменную регистрацию в журнале, иногда снятие нескольких копий, что занимает довольно много времени;

 невозможность обеспечить быструю передачу документов сотрудникам, принимающим решения, потому что они могут отсутствовать на рабочем месте;

 бесконтрольность исполнителей, невозможность доведения в короткие сроки поручений. Как пример, если документ отписан нескольким сотрудникам – одному на ознакомление, другому – для исполнения, документ может вовремя не попасть к исполнителю;

 невозможность установления истории работы с документами, так как документ может передаваться из рук в руки, и часто невозможно отследить в каком порядке был передан документ;

 большие затраты рабочего времени на поиск необходимого документа, так как чтобы найти документ в журнале понадобится большое количество времени, потому что каждый пункт нужно просмотреть самостоятельно.

Поэтому в ООО «Сосногорская тепловая компания» появляется необходимость внедрения системы электронного документооборота, которая поддерживает не менее пяти пользователей и имеет такие функции, как:

- регистрация входящих, исходящих и внутренних документов;
- поиск по документам;
- контроль за исполнением и движением документов;
- мгновенная рассылка документа ответственным исполнителям.

### **Обзор подходов к автоматизации документооборота**

Можно выделить два подхода к совершенствованию документационного обеспечения управленческой деятельности на основе современных ИТ:

1. Первый заключается последовательной реализации отдельных приложений, автоматизирующих отдельные участки управления документооборота и отдельные процессы управления. Такой подход ориентируется, в первую очередь, на минимальный уровень риска, дает возможность сразу оценить эффект от внедрения новых ИТ. Он оправдан, как уже было сказано выше, в малых и средних по размеру организациях, фирмах, при отсутствии возможности и необходимости комплексного подхода к решению проблемы, а также в фирмах, где специфика основной деятельности и ее делопроизводство не дают возможность эффективно использовать типовые решения. Первый подход реализует «фиксированную» функциональность. Примерами такого рода приложений могут служить системы автоматизации канцелярии, средства автоматизации контроля исполнения, системы управления проектной документацией и пр. Основным достоинством такого подхода является их относительно невысокая стоимость и достаточно быстрое получение эффекта от внедрения приложений. Приложения данной группы идеально подходят для автоматизации специализированных рабочих

мест, ориентированных на выполнение рутинных операций, изолированных от остальных участков автоматизации предприятия, например, таких как рабочее место канцеляриста в крупной организации или система архивной картотеки.

2. Комплексное внедрение ИТ во все сферы ДОУ. Этот подход позволяет создать единое информационное пространство в организации. Для его реализации используют специализированные комплексные ИТ. Он является наиболее эффективным способом решения проблемы в целом, но требует наличия больших ресурсов (финансовых, трудовых, человеческих и других), модернизации организационной структуры организации, продолжительного временного периода реализации. Такая стратегия характерна для крупных организаций. Однако в современной организации всё чаще возникает вопрос о необходимости комплексной автоматизации документооборота. Внедрение платформы автоматизации документооборота позволяет избежать проблем, возникающих при «кусочной автоматизации» задач документооборота.

В настоящее время все системы, представленные на информационном рынке и предлагающие более или менее комплексный подход для решения задач автоматизации документооборота, развиваются на базе одной из трёх основных концепций систем автоматизации групповой работы с документами. А именно концепций:

 GroupWare приложений и систем поддержки работы с электронными формами;

систем управления архивами и маршрутизацией документов;

cистем автоматизации бизнес-процессов.

Все эти концепции в той или ной степени могут быть использованы при решении задач, связанных с автоматизацией документооборота, однако реализация их осуществляется различными способами.

Отличительным свойством универсальных систем является их возможность решения большого количества задач делопроизводства.

Также существует такое решение, как заказать разработку системы исключительно под свою организацию. Но в связи с большим количеством уже готовых решений, оно будет априори дороже. Также разработка может длиться дольше внедрения уже существующей готовой системы.

Остается также возможность оставить документооборот организации как есть в данный момент. Но в этом случае остаются все проблемы традиционного бумажного документооборота. Такие как:

- утеря документов;
- большая потеря времени на обработку документов;

 бесконтрольность исполнителей, невозможность доведения в короткие сроки поручений;

невозможность установления истории работы с документами;

- большие затраты рабочего времени на поиск документа.
- Однако, этот подход имеет положительные стороны:
- сотрудникам не придется учиться работе в новой системе;

 организация не тратит средств из своего бюджета (что немаловажно для мелких предприятий).

На основании вышеперечисленного было принято решение внедрить готовую комплексную систему электронного документооборота*.*

### **Обзор систем электронного документооборота**

Далее представлен сравнительный анализ некоторых автоматизированных систем. Данные системы выбраны нами не случайно, а в силу своей ориентированности на российское делопроизводство, апробированности и широким применением в организациях различных типов.

Для подготовки обзора использовалась информация из открытых источников: информационные материалы и демонстрационные версии программных продуктов. Представленный взгляд на СЭД – попытка оценить возможности и готовность программных продуктов решать актуальные задачи организации электронного документооборота в организации.

Критерии, выделенные в обзоре, помогут вам проанализировать возможности рассматриваемых решений с точки зрения технической реализации тех или иных задач СЭД. Все возможности разбиты на семь функциональных контуров:

- регистрация и ввод документов;
- работа с документами;
- управление потоками работ (Workflow) и контроль;
- поиск и анализ информации;
- информационная безопасность;
- поддержка бумажного документооборота;
- стандартные средства настройки.

В отдельную таблицу были вынесены общие характеристики систем.

При сравнении возможностей СЭД приняты следующие обозначения:

«+» – возможность реализована;

«+/−» – возможность доступна в рамках ограниченной функциональности или требуется приобретение дополнительного ПО;

«−» – возможность не реализована.

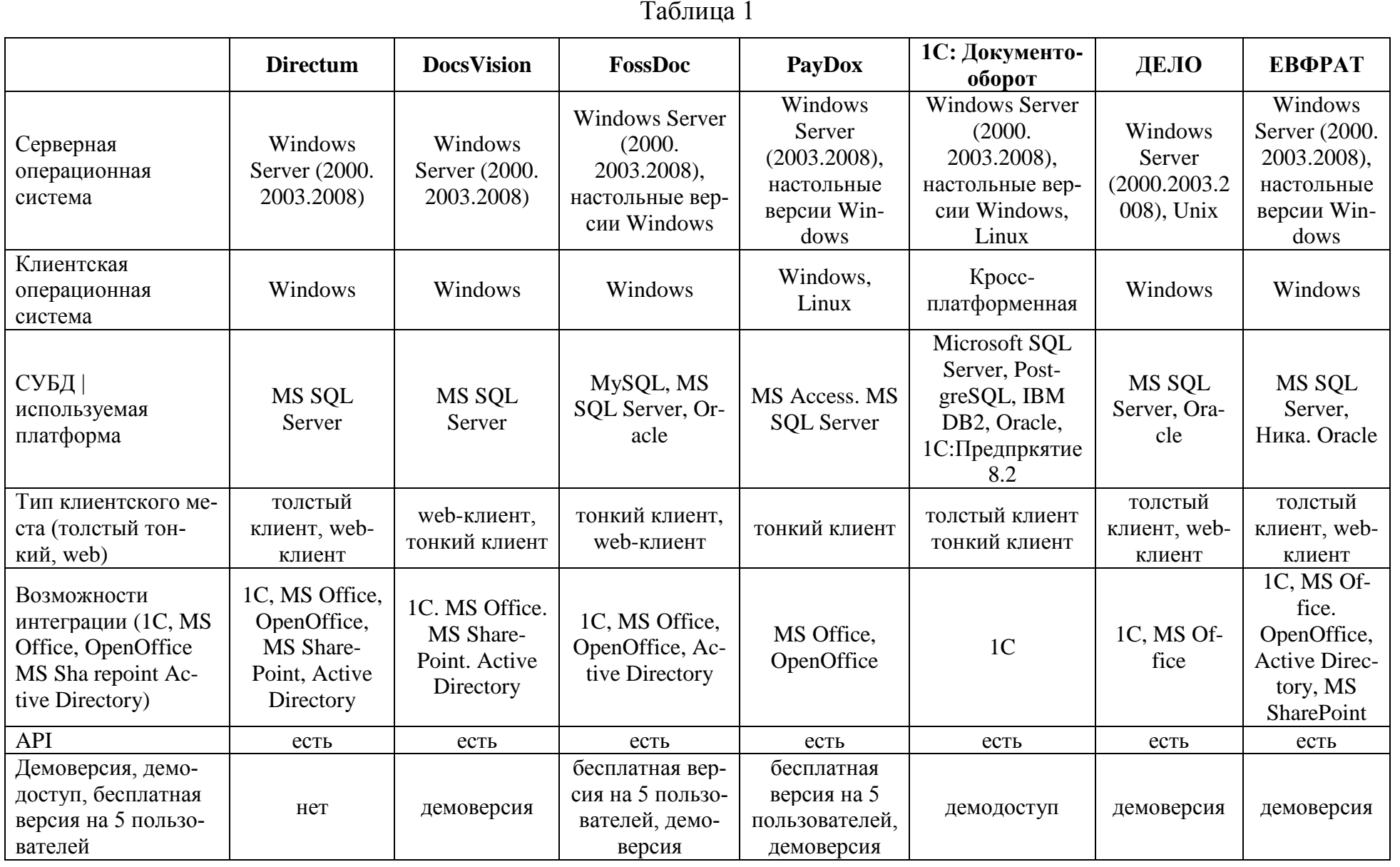

 $\overline{\phantom{a}}$ 

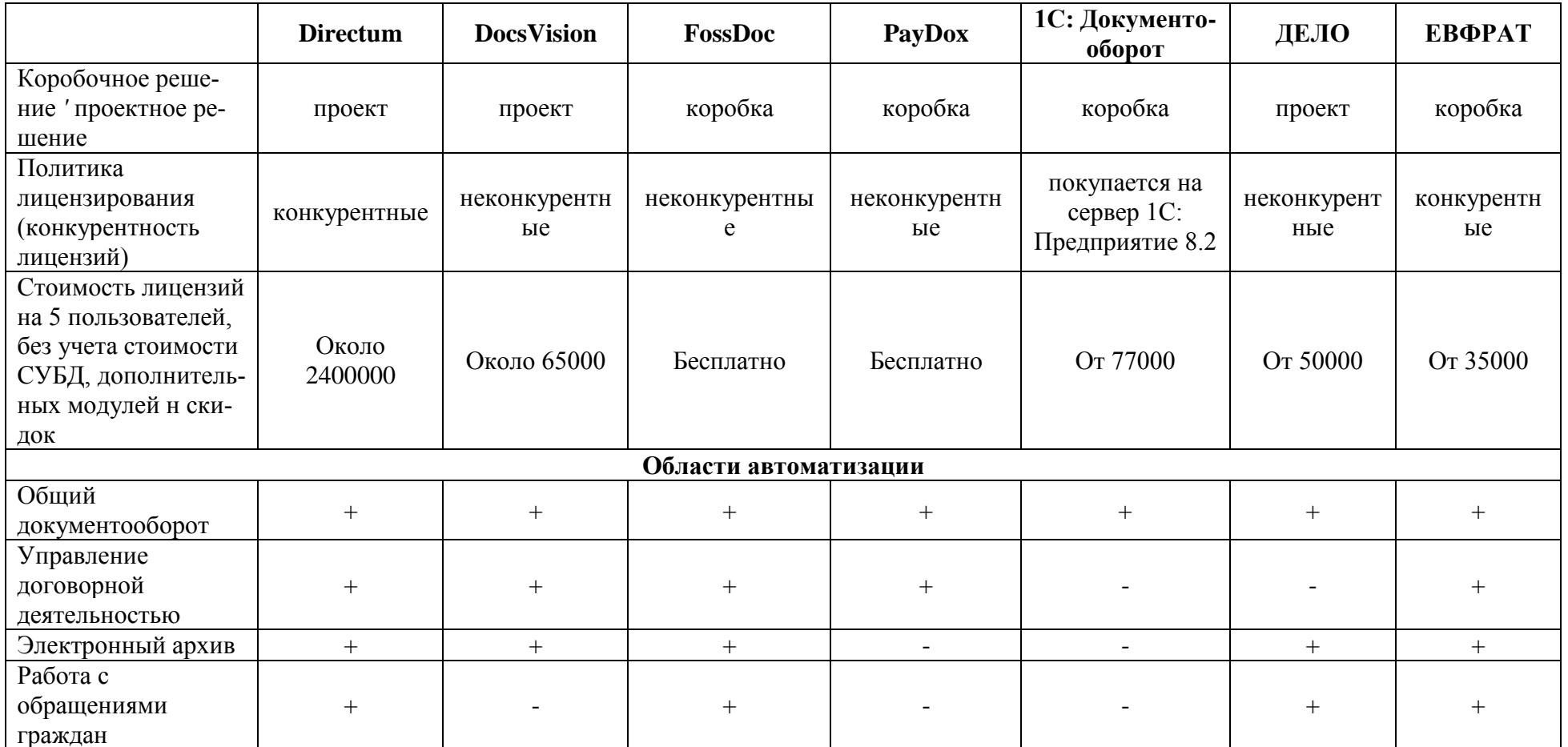

 $\infty$ 

| Регистрация и ввод документов                                              | <b>Directum</b> | DocsVision | FossDoc | PayDox | 1С: Документо<br>оборот | ДЕЛО         | ЕВФРАТ |
|----------------------------------------------------------------------------|-----------------|------------|---------|--------|-------------------------|--------------|--------|
| Регистрация документов                                                     | $^{+}$          | $\pm$      | $\pm$   | $\pm$  | $\pm$                   | $\pm$        | $^{+}$ |
| Присоединение файлов                                                       | $\pm$           | $\pm$      | $\pm$   | $\pm$  | $\pm$                   | $\pm$        | $\pm$  |
| Создание документа по шаблону                                              |                 | $\pm$      | $\pm$   | $\pm$  | $\pm$                   | $\pm$        | $\pm$  |
| Регистрация из электронной почты                                           |                 | $\pm$      | $\pm$   |        | $\pm$                   | $\pm$        | $\pm$  |
| Регистрация документов из MS Office/OpenOffice                             | $+/-$           | $+/-$      | $\pm$   |        |                         | $+/-$        | $+$    |
| Работа со словарями и справочниками (поддержка)<br>иерархических объектов) | $\pm$           | $\pm$      | $\pm$   | $\pm$  | $+/-$                   | $\pm$        | $\pm$  |
| Настройки шаблонов регистрационных номеров                                 |                 | $\pm$      | $\pm$   | $\pm$  | $\pm$                   | $\pm$        | $\pm$  |
| Проверка документов на дублирование при реги-<br>страции                   |                 |            | $\pm$   |        |                         | $\pm$        | $\pm$  |
| Контроль заполнения обязательных полей в РРК                               |                 | $\pm$      | $\pm$   | $\pm$  | $\pm$                   | $\pm$        | $\pm$  |
| Подготовка бумажных документов по шаблону                                  | $\ddot{}$       | $\pm$      | $\pm$   |        |                         | $+$          | $\pm$  |
| Вывод на печать формы РКК документа                                        |                 |            | $\pm$   |        | ┿                       | $\mathrm{+}$ | $\pm$  |
| Вывод                                                                      |                 | 9,5        | 11      | 6      | 7,5                     | 10,5         | 11     |

Таблица 2. Регистрация и ввод документов

## Таблица 3. Управление потоками работ и контроль

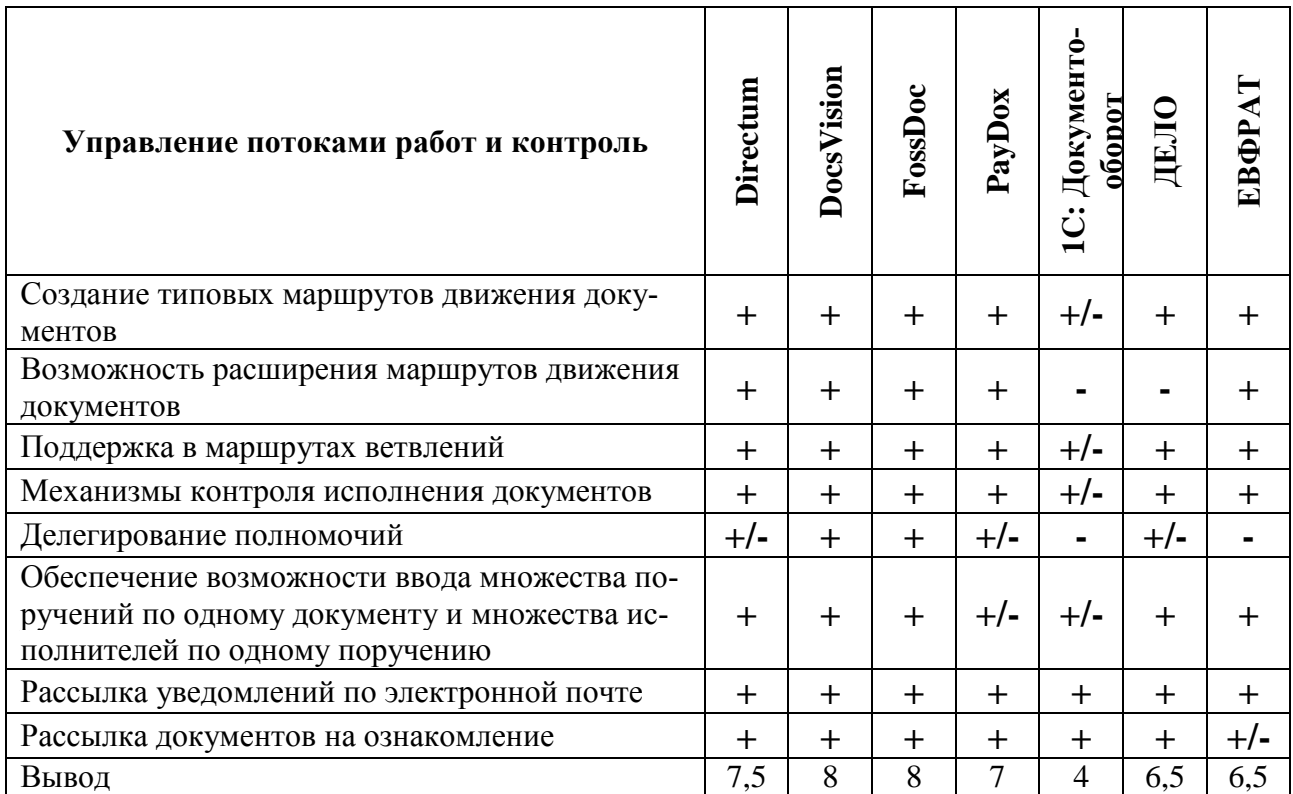

| Поиск и анализ информации                                                                | Directum  | DocsVision | FossDoc | PayDox | С: Докумен<br>гооборот | ДЕЛО  | ЕВФРАТ |
|------------------------------------------------------------------------------------------|-----------|------------|---------|--------|------------------------|-------|--------|
| Атрибутивный поиск (поиск по реквизитам доку-<br>мента)                                  | $^{+}$    | $\pm$      | $+$     | $\pm$  | $^{+}$                 | $\pm$ | $\pm$  |
| Поиск задач и поручений (в том числе по срокам<br>исполнения, исполнителям, контролерам) | $\ddot{}$ | $\pm$      | $\pm$   | $\pm$  | $^{+}$                 | $\pm$ | $\pm$  |
| Осуществление различных видов поиска в одном<br>запросе                                  | $^{+}$    | $\pm$      | $\pm$   | $\pm$  | $\pm$                  | $\pm$ | $\pm$  |
| Подготовка журналов регистрации документов                                               | $\pm$     | $\pm$      | $\pm$   | $\pm$  | $\pm$                  | $\pm$ | $\pm$  |
| Создание отчётов по исполнительской дисци-<br>плине                                      | $^{+}$    | $^{+}$     | $\pm$   | $\pm$  | $^{+}$                 | $\pm$ | $\pm$  |
| Создание аналитических отчетов по процессам<br>обработки документов                      |           | $^{+}$     | $\pm$   | $\pm$  |                        | $+/-$ | $^{+}$ |
| Построение отчётов по результатам поиска                                                 |           | $\pm$      | $\pm$   | $\pm$  | -                      | $+/-$ | $\pm$  |
| Экспорт отчетов во внешние приложения                                                    | $\pm$     | $\pm$      | $\pm$   | $\pm$  | $\pm$                  | $\pm$ | $\pm$  |
| Вывод                                                                                    | 7         | 8          | 8       | 8      | 6                      | 7     | 8      |

Таблица 4. Поиск и анализ информации

Таблица 5. Информационная безопасность

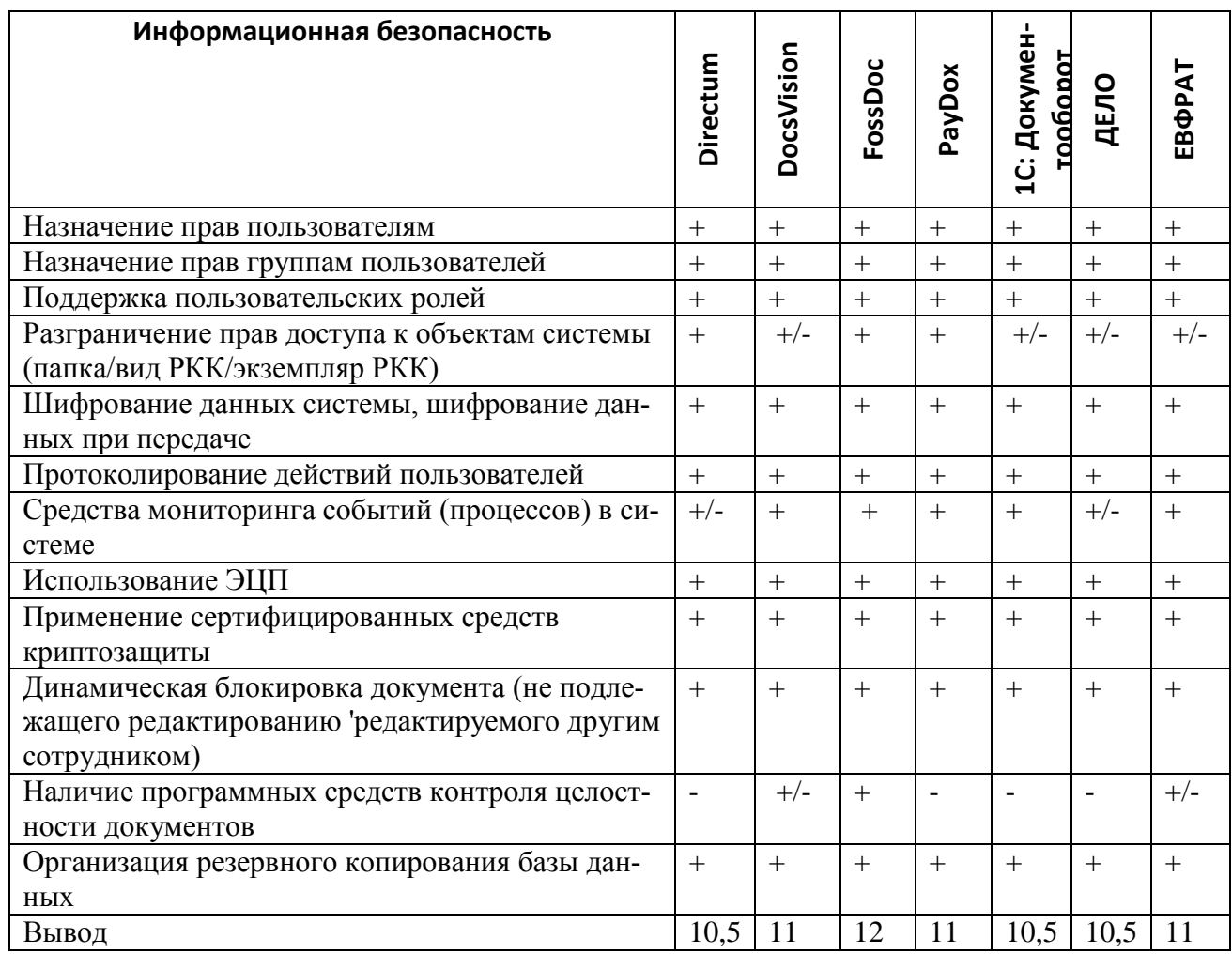

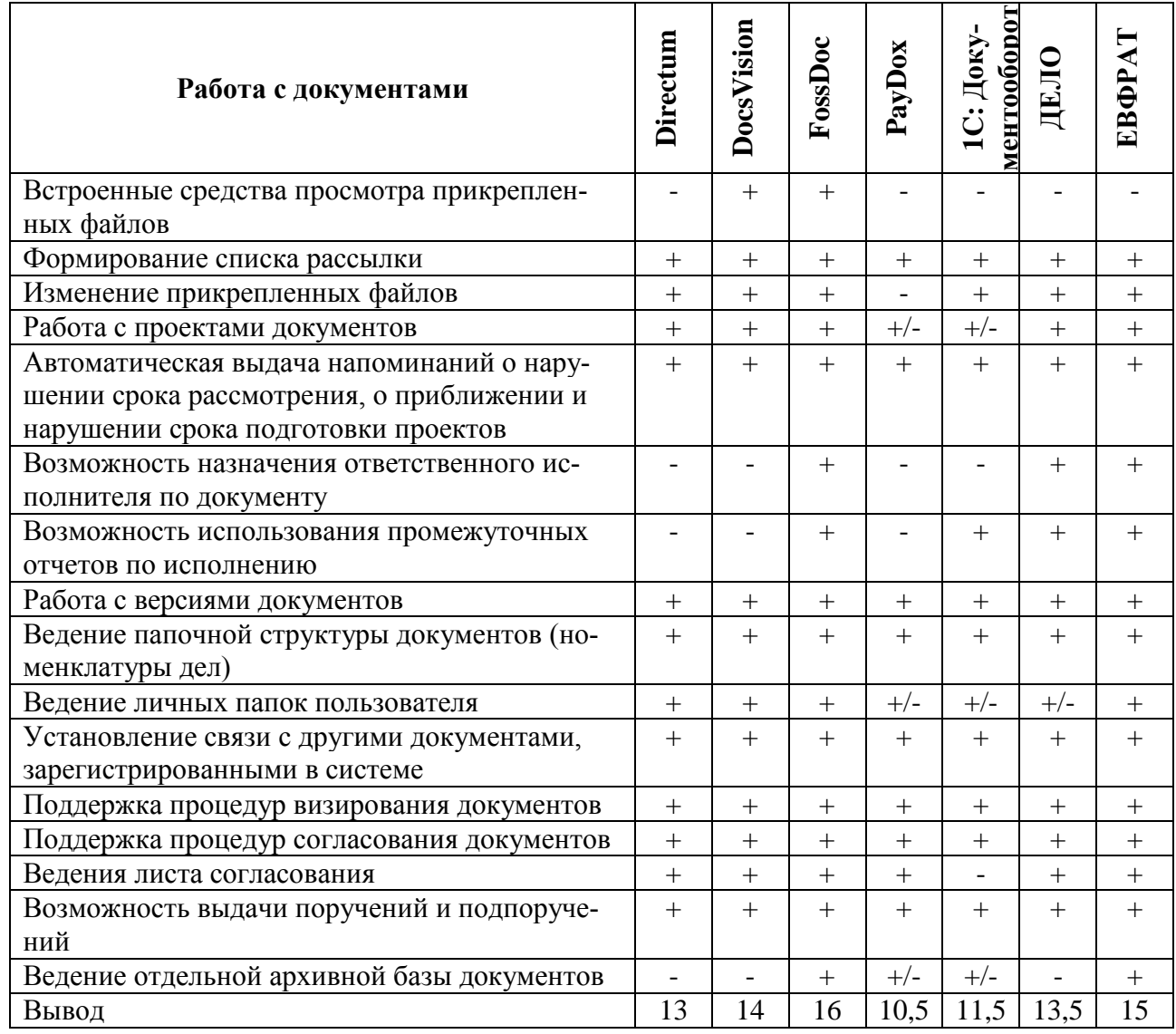

# Таблица 6. Работа с документами

# Таблица 7. Стандартные средства настройки

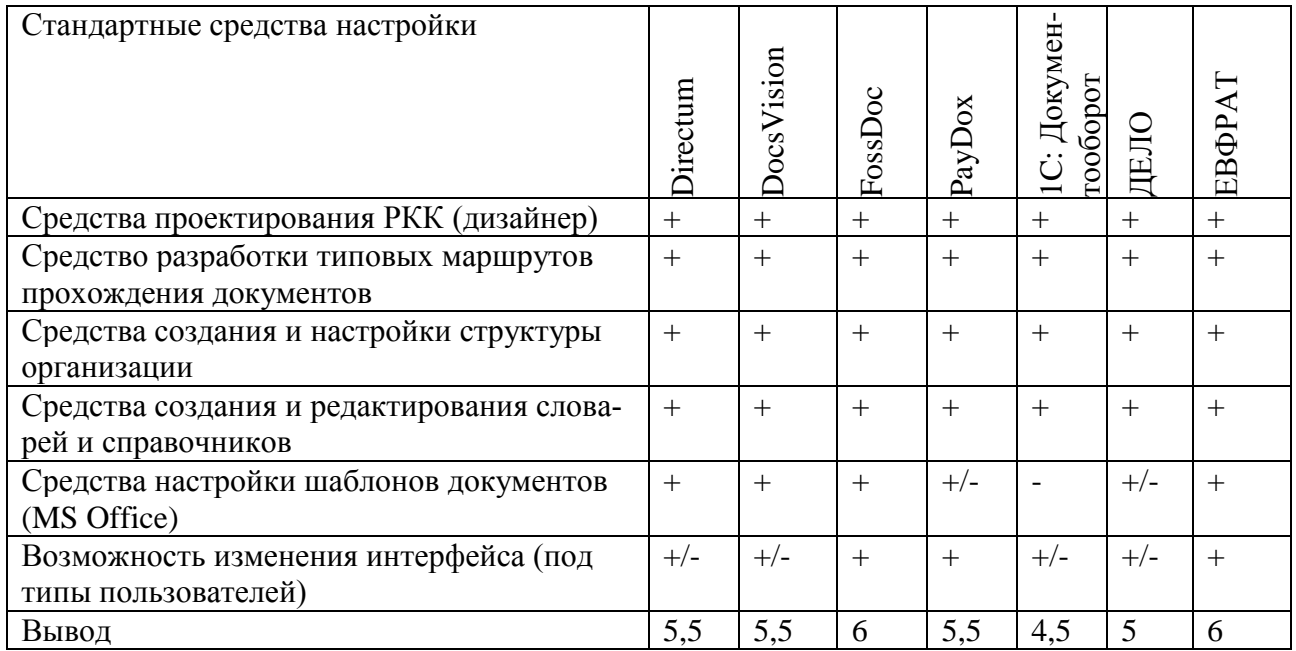

| Результаты                              | Directum | DocsVision | FossDoc | PayDox | Докумен-<br>тооборот<br>ڗ | ДЕЛО | ЕВФРАТ |
|-----------------------------------------|----------|------------|---------|--------|---------------------------|------|--------|
| Регистрация и ввод документов           | 9,5      | 9,5        | 11      | 6      | 7,5                       | 10,5 | 11     |
| Управление потоками работ и<br>контроль | 7,5      | 8          | 8       |        | 4                         | 6,5  | 6,5    |
| Поиск и анализ информации               | 7        | 8          | 8       | 8      | 6                         | ⇁    | 8      |
| Работа с документами                    | 13       | 14         | 16      | 10,5   | 11,5                      | 13,5 | 15     |
| Информационная безопасность             | 10,5     | 11         | 12      | 11     | 10,5                      | 10,5 | 11     |
| Стандартные средства настройки          | 5,5      | 5,5        | 6       | 5,5    | 4,5                       | 5    | 6      |
| Вывод                                   | 53       | 56         | 61      | 48     | 44                        | 53   | 57,5   |

Таблица 8. Результаты

По итогам результатов можно увидеть, что наиболее оптимальными для ООО «Сосногорская тепловая компания» являются такие системы, как «FossDoc», «DocsVision» и «ЕВФРАТ-Документооборот».

Приобретая систему, следует также учитывать простоту ее внедрения и промышленной эксплуатации. Например, если приобретаемая система не содержит инструментария необходимого для настройки под потребности организации сотрудниками, то процесс внедрения будет требовать участия разработчика, что существенно повлияет на повышение стоимости внедрения. Наиболее адаптированные под потребности организации системы без участия разработчика и без дополнительных вложений являются системы «FossDoc», «ЕВФРАТ-Документооборот». Заказчикам других систем предлагается набор стандартных настроек, которые могут быть доработаны разработчиками или их партнерами, что приведет к увеличению затрат на внедрение.

Безусловно, важными характеристиками СЭД являются её безопасность, надёжность и производительность. Из обзора следует, что системы «FossDoc», «DocsVision» и «ЕВФРАТ-Документооборот» позволяют обеспечить необходимый уровень надёжности и безопасности электронного документооборота.

Основываясь на вышеперечисленных характеристиках автоматизированных систем, стоимости и функциональности, было решено остановиться на системе «FossDoc». Это наиболее удобная, простая во внедрении и применении система, с необходимым набором функций, которые способствуют удачному переходу документооборота предприятия на высокий технологический уровень, с использованием современных компьютерных средств.

#### **Выводы**

На данный момент проведено изучение предметной области, изучены аналоги совершенствования документооборота в организации. Также был проведен обзор нескольких систем электронного документооборота по характеристикам и функциональности. По результатам обзора выбор был остановлен на СЭД «FossDoc».

### **Список литературы**

1. Баласанян В. Э. Электронный документооборот – основа эффективного управления современным предприятием // Секретарское дело. 2002. №2. С. 46–48.

2. Гайдукова Л. М. Проблемы традиционных технологий документационного обеспечения // Секретарское дело. 2006. №10. С. 17–22.

3. Backland M. About a basis of the theory of management of the documentation // The American Archivist, 1994. vol. 57. 346–351 p.

4. Сысоева Л. А. Системы электронного управления документами // Секретарское дело. 2003. №3. С.29–33.

5. Филенко Е. Н. Развитие понятия «документ» с внедрением новых информационных технологий // Делопроизводство. 2006. № 3. С. 64–65.

### **List of references**

1. Balasanyan V. E. "Electronic document management – the basis of effective modern enterprise management", *Secretarial work*, 2002, no. 2, pp. 46–48.

2. Gaidukov L. M. "The Problems of traditional technologies documentation support", *Secretarial work*, 2006, no. 10, pp. 17–22.

3. Backland M. "On the basis of the theory of records management", *The American Archivist*, 1994. vol. 57, pp. 346–351.

4. Sysoeva L. A. "System electronic document management", *Secretarial work*. 2003, no. 3, pp. 29–33.

5. Filenko E. N. "Development of the concept of "document" with the introduction of new information technologies", *Proceedings*, 2006, no. 3, pp. 64–65.